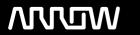

## **Enterprise Computing Solutions - Education Services**

# **OFERTA FORMATIVA**

Detalles de contacto

Avda Europa 21, 28108 Alcobendas

Email: formacion.ecs.es@arrow.com Phone: +34 91 761 21 51

## **VERITAS** Veritas NetBackup 8.2: Advanced Administration

CÓDIGO: **DURACIÓN:** Precio:

VER NB-8.2 AA 40 Hours (5 días) €2.500.00

### **Description**

Acquire the skills to make your data protection strategy successful with the Veritas NetBackup 8.2: Advanced Administration course. You will learn advanced NetBackup

topics, including NetBackup performance, disaster recovery, application backups on physical and virtual machines, virtual machine accelerator backups, and security. This course also

covers using NetBackup to manage Oracle, Microsoft Exchange, Microsoft SQL, Microsoft SharePoint database backups and restores along with other modern workloads.

### **Objetivos**

By the completion of this course, you will be able to:

- · Improve NetBackup performance by addressing bottlenecks and becoming familiar with NetBackup performance enhancing features.
- · Ensure your NetBackup environment and data is secure using security certificates, authentication, authorization, auditing, and encryption.
- Prepare for common disasters and plan for disaster recovery using optimized duplication and Auto Image Replication.
- · Optimize NetBackup deduplication storage and use by understanding and managing performance enhancing features for backups and restores, and configuring MSDP catalog protection policies.
- Describe requirements for backing up third-party applications and databases.
- Configure NetBackup to back up and restore Oracle, Microsoft Exchange, Microsoft SQL, and Microsoft SharePoint databases.
- Discuss strategies for Oracle, Microsoft Exchange, Microsoft SQL, and Microsoft SharePoint database recovery.
- Configure, run, and manage backups for applications running in virtual machines.
- Configure accelerator for VMware virtual machines.
- · Use NetBackup to protect modern workloads.
- Configure, run, and manage backups using NDMP filers with NetBackup.

### **Público**

This course is intended for NetBackup system administrators, system engineers, technical support personnel, and system integration and development staff who are responsible for implementing new and advanced NetBackup 8.2 features and functions.

### **Programa**

Improving NetBackup Performance

- NetBackup performance overview
- Addressing performance issues
- Managing True Image Restore and synthetic backups
- · Managing FlashBackup backups
- Using Network Resiliency

Labs

- Exercise A: Calculating buffer wait percentages for backup jobs• Auditing NetBackup
- · Exercise B: Optimizing backups using synthetic backups
- · Exercise C: Configuring and using FlashBackup

Securing the NetBackup Environment

- Understanding security concerns in a backup environment
- Securing NetBackup port communication
- · Understanding security certificates
- Configuring NetBackup security certificates
- Configuring NetBackup with access control

• Exercise A: Observing Security Events and Host

### Securing Backup Data

- Understanding security concerns in a backup environment
- Encrypting NetBackup deduplication data

• Exercise A: Configuring MSDP encryption

• Exercise B: Performing a MSDP encrypted backup

- Exercise B: Managing Host ID certificates and tokens Linux• Using NetBackup client encryption · Exercise C: Configuring the auth conf file Using NetBackup Key Management Services
- Exercise D: Configuring enhanced auditing
- Exercise E: View security events and audit logs
- Exercise F: Managing host ID certificates and tokens
- Auto Image Replication

Management behavior Linux

- Introduction to Auto Image Replication
- · Configuring trusted master servers
- Configuring Auto Image Replication
- · Monitoring Auto Image Replication
- · Restoring from a replicated and imported image
- Managing and maintaining Auto Image Replication Labs
- Exercise A: Configuring the replication source and target
- Exercise B: Configuring an SLP in the target domain
- Exercise C: Configuring an SLP and policy in the source domain Exercise A: Configuring client direct restores
- Exercise D: Configuring other settings that affect SLP behavior Exercise B: Performing a client direct restore
- Exercise E: Performing and monitoring replication jobs
- Exercise F: Viewing the status of replication jobs
- Exercise G: Restoring data from a replicated and imported image• Exercise E: Performing a recovery of a MSDP catalog Implementing NetBackup Cloud Solutions
- · Using the cloud with NetBackup
- · Configure NetBackup cloud storage
- · Managing NetBackup cloud storage and cloud backups
- NetBackup CloudCatalyst overview

### Labs

- Exercise A: Performing preliminary tasks
- Exercise B: Configuring NetBackup for backups to the cloudLabs
- Exercise C: Performing backups to the cloud
- Exercise D: Viewing cloud-based storage

- Managing Oracle Backups
- · Introduction to the Oracle database
- · Configuring Oracle database backups
- · Monitoring and maintaining Oracle database backups
- · Oracle database disaster recovery considerations

- Exercise A: Viewing the initial configuration of Oracle
- Exercise B: Registering the Oracle instance with NetBackupIntelligent Policy
- Exercise C: Creating an Oracle Intelligent Policy
- Exercise D: Performing a backup using an Oracle
- Managing Microsoft SQL Backups
- · Introduction to Microsoft SQL Server
- Configuring NetBackup for SQL Server Intelligent Policies
- · Monitoring SQL Server database backups
- SQL Server disaster recovery considerations

- Exercise A: Introducing the SQL Server environment
- Exercise B: Registering the SQL instance with NetBackup
- Exercise C: Creating a NetBackup SQL Intelligent Policy
- Exercise D: Performing a manual SQL Server backup using an Intelligent Policy
- Exercise E: Deleting a SQL database
- Exercise F: Restoring a SQL database

### Managing Microsoft SharePoint Backups

- Introduction to Microsoft SharePoint Server
- Configuring NetBackup for SharePoint policies
- SharePoint disaster recovery considerations

### Labs

- Exercise A: Configuring a Microsoft SharePoint policy in NetBackup
- Exercise B: Performing non-NetBackup tasks to enable

### SharePoint Granular Recovery

- Exercise C: Performing NetBackup tasks to enable SharePoint Granular Recovery
- Exercise D: Performing a manual backup using a SharePoint policy
- Exercise E: Deleting a document from a SharePoint site
- Exercise F: Performing a SharePoint document restore

### Optimizing NetBackup Deduplication

- Understanding MSDP architecture
- Improving deduplication backup performance
- Optimizing deduplication restores and rehydration
- Protecting the MSDP backup data and catalog

- · Exercise C: Configuring and performing MSDP catalog backups
- Exercise D: Simulating a MSDP catalog corruption

### **Understanding Application Backup Concepts**

- · Application protection concepts
- Database backup and restore concepts
- · Customizing generic application backups
- Exercise A: Copying the NetBackup notify scripts
- Exercise B: Configuring a policy to run a cold Oracle backup

• Exercise E: Simulating a failure of an Oracle database

• Exercise E: Restoring client data from cloud-based storage • Exercise C: Performing a cold Oracle backup

Exercise F: Restoring an Oracle database

Managing Microsoft Exchange Backups

- Introduction to Microsoft Exchange Server
- Configuring NetBackup for Exchange
- Exchange and high availability environments
- · Monitoring and maintaining Exchange database backups
- Exchange disaster recovery considerations

Labs

- Exercise A: Configuring a Microsoft Exchange backup policy
- Exercise B: Performing non-NetBackup pre-requisite tasks for Exchange GRT (Required, but pre-configured)
- Exercise C: Performing NetBackup tasks to enable Exchange Granular Recovery (GRT)
- Exercise D: Performing a Microsoft Exchange database backup
- Exercise E: Performing a Roll-Forward recovery
- · Exercise F: Performing an Exchange GRT database backup
- Exercise G: Recovering a deleted e-mail message
- Exercise H: (Optional) Performing Point-in-Time recovery
- Exercise I: (Optional) Performing full and differential backups of an Exchange database
- Exercise J: (Optional) Restoring the Exchange database from full and differential backup images

**Enhancing Virtual Machine Protection** 

- Protecting virtual machines with applications
- Using NetBackup Accelerator for virtual machine backups
- · Restoring individual VDMK files

Labs

- Exercise A: Verifying that the Exchange Server is powered on
- Exercise B: Performing prerequisite tasks to enable VMware Application Protection backups of Exchange (Required, but preperformed)
- Exercise C: Configuring a VMware policy for MS Exchange application protection
- Exercise D: Viewing application protection backup for MS Exchange information
- Exercise E: Performing a GRT restore from an application protection backup image

Disaster Recovery and NetBackup

• Disaster recovery strategies

· Controlling media servers used for restores

Labs

- Exercise A: Configuring and running a NetBackup catalog backup
- Exercise B: Recovering the NetBackup catalogs with a missing DR file• Accelerator for NDMP filers
- Likercise B. Necovering the Netbackup catalogs with
- Exercise C: Performing post recovery checks
- Modern workload protection
- Parallel Streaming Framework
- Protecting Big Data
- Protecting Hyper Converged Infrastructures
- Protecting Open Source Data

Labs

- Exercise A: Starting Hadoop services
- Exercise B: Configuring Credentials for Hadoop in NetBackup
- Exercise C: Configuring the NetBackup policy
- Exercise D: Performing Hadoop backup
- Exercise E: Restoring Hadoop data

Appendix B: Managing Oracle backups using legacy policies

- Configuring NetBackup with legacy Oracle policies
- Monitoring and maintaining Oracle database backups from legacy policies

Appendix C: Managing Microsoft SQL backups using legacy policies

- Using the NetBackup Microsoft SQL Client console
- Using SQL server batch files in NetBackup policies

- Appendix A: Managing NDMP Three-way backups
- Understanding NDMP three-way backups

Managing NDMP Backups

Preparing for NDMP backupsConfiguring local NDMP backup

Introduction to NetBackup for NDMP

Configuring remote NDMP backups

• Protecting a NetApp cDOT NDMP filer

Configuring NDMP three-way backups

policies

Appendix D: NetBackup API
• Introduction to NetBackup API

### **Fechas Programadas**

A petición. Gracias por contactarnos.

### Información Adicional

Esta formación también está disponible en modalidad presencial. Por favor contáctenos para más información.